### **Programmbeschreibung und Flussdiagramm**

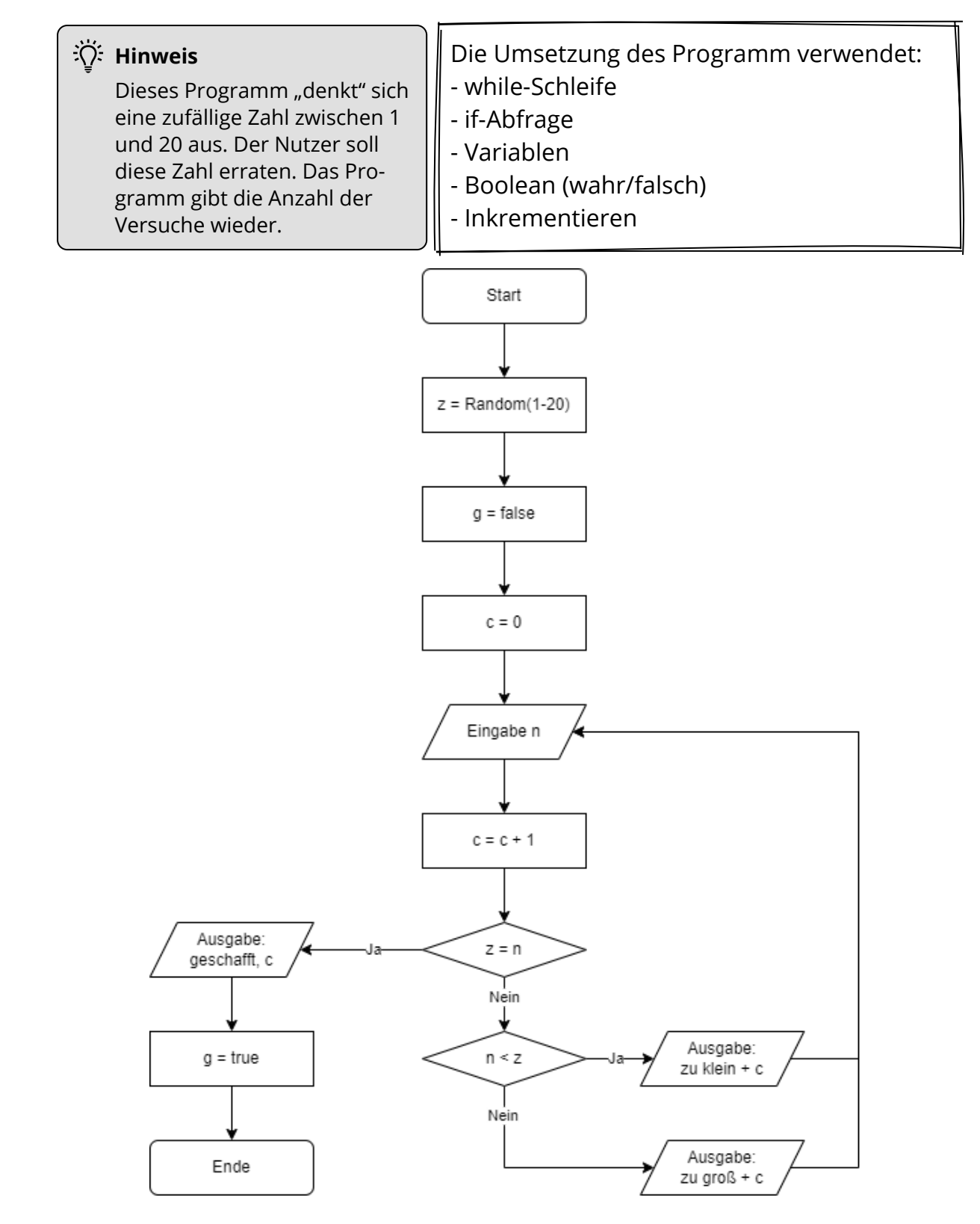

### Informatik Seite 1/4

Angaben zu den Urhebern und Lizenzbedingungen der einzelnen Bestandteile dieses Dokuments finden Sie unter https://www.tutory.de/entdecken/dokument/lernkarte-zahlenraten-python

# **Schritt-für-Schritt-Anleitung**

In dem folgenden Teil führt "Schritt-für-Schritt" durch das Flussdiagramm.

Am Ende dieser Anleitung steht das vollständige Programm passend zum Flussdiagramm.

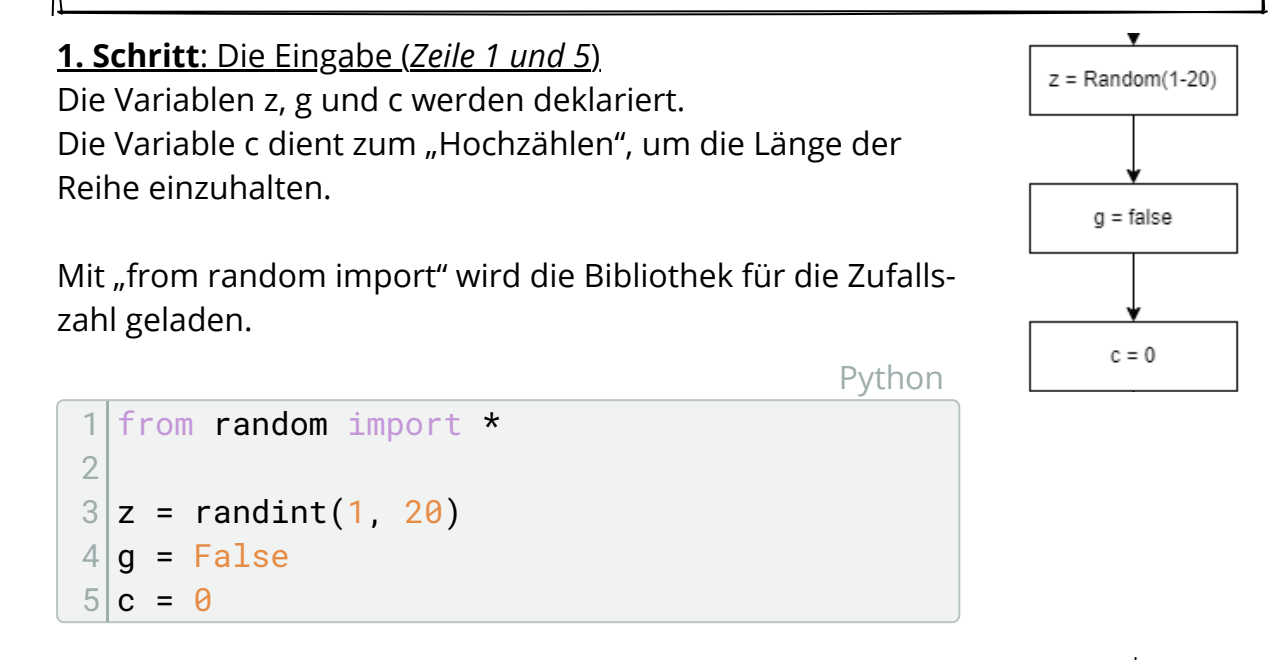

**2. Schritt**: Die while-Schleife (Zeile 5 bis 7) Solange **g nicht wahr** ist, die Frage nach der richtigen Zahl gestellt.

Die Variable **a** wird mit dem Wert aus **"prompt**" deklariert. Der Zähler c erhöht sich um eine Einheit.

Python

```
from random import *
2
3|z = \text{randint}(1, 20)4|g = False5 \mid c = \theta6
7 while g = False:
8 \mid n = int(input("Gebe die Zahl an: "))9 c += 1
```
Eingabe n  $c = c + 1$ 

Informatik Seite 2/4

Angaben zu den Urhebern und Lizenzbedingungen der einzelnen Bestandteile dieses Dokuments finden Sie unter https://www.tutory.de/entdecken/dokument/lernkarte-zahlenraten-python

#### **3. Schritt**: Die Abzweigungen (Zeile 10 bis 16)

- Ist  $z = n$ , dann wird g auf wahr gestellt. Zuvor gibt es die Ausgabe "geschafft" mit dem Zählerwert.

- Ist n < z, dann wird die Ausgabe "zu klein" mit dem Zähler ausgegeben.

- Ist n > z, dann wird die Ausgabe "zu groß" mit dem Zähler ausgegeben.

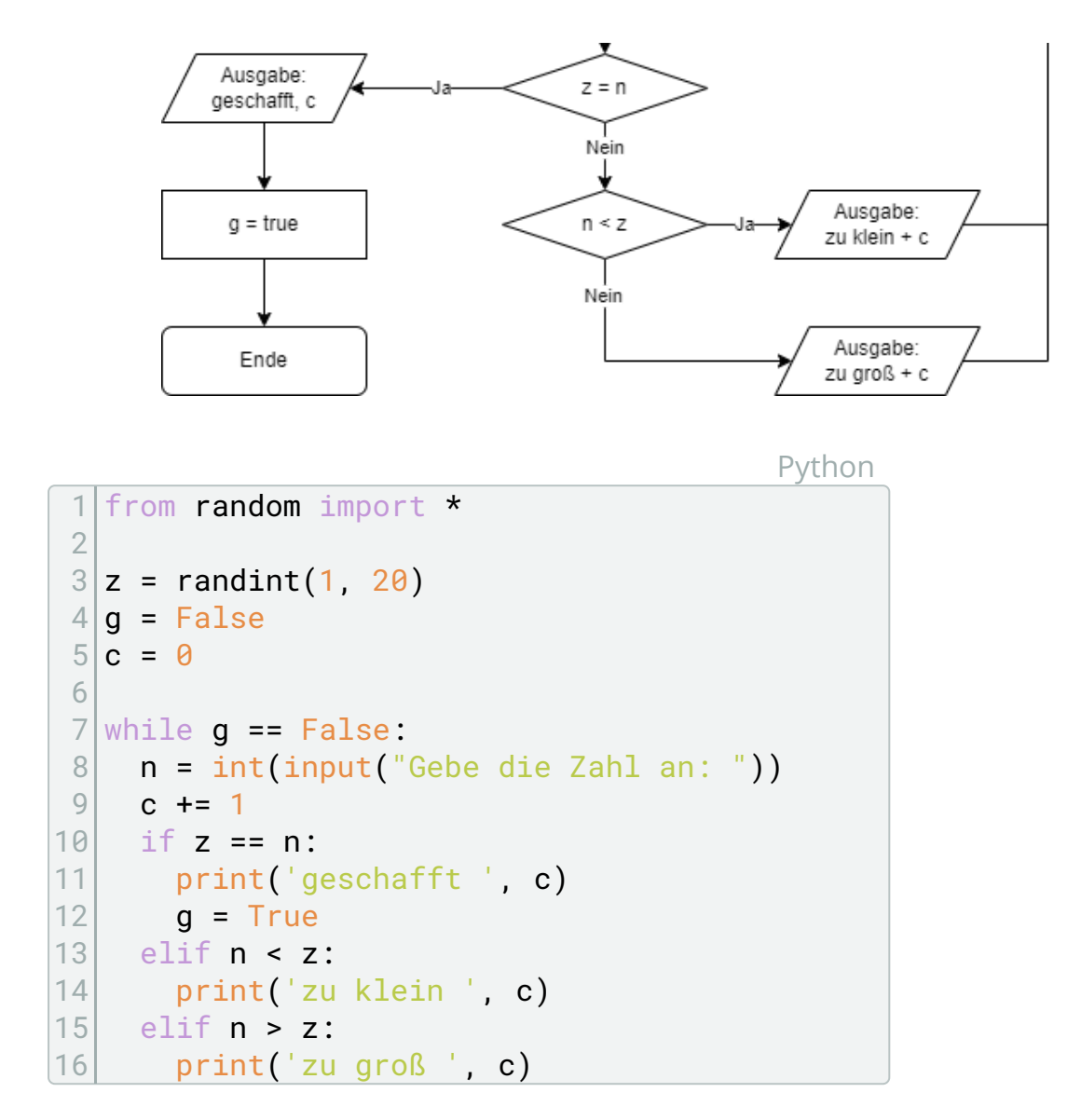

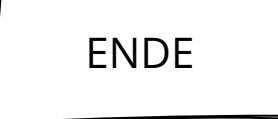

#### Informatik Seite 3/4

# **Aufgaben**

1 Füge in dem Quellcode passend zu den Schritten Kommentare ein, die den jeweiligen Teil in seiner Funktion beschreiben.

JavaScript

```
1 // Zwei "Balken" ergeben einen Zeilenkommentar
2
3 / * Balken und Sternchen am Anfang und am Ende
4 ergeben einen Kommentar auf mehreren Zeilen */
```
2 Überlege Dir mögliche Verbesserungen für das Programm. Beispielsweise:

- Könnte der Text der Eingabe und der Ausgabe verbessert werden.
- Lässt sich der Schwierigkeitsgrad erhöhen?
- Könnte die letzte Else-If-Abfrage durch Else ersetzt werden?

3 Passe das Flussdiagramm und den Quelltext entsprechend Deiner Überlegungen aus Aufgabe 2 an.

Informatik Seite 4/4